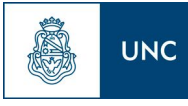

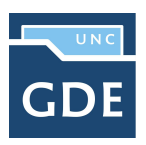

## **ADSCRIPCIONES**

## **INICIO DEL TRÁMITE**

El proceso inicia cuando los Postulantes presentan la Documentación personal y formulario de solicitud de adscripción, de acuerdo a los requisitos particulares establecidos por la Dependencia

El DEPARTAMENTO DOCENTE solicitará la caratulación A MESA DE ENTRADAS para iniciar Expediente Electrónico Interno: **Código de Trámite: UNIV00010 - Adscripciones**

**ÁREAS INTERVINIENTES (pueden variar de acuerdo al proceso interno de la Dependencia)**

- **● Mesa de Entradas y Salidas**
- **● Departamentos Docentes**
- **● Secretaria de Asuntos Académicos**
- **● Área Operativa**
- **● Decanato**

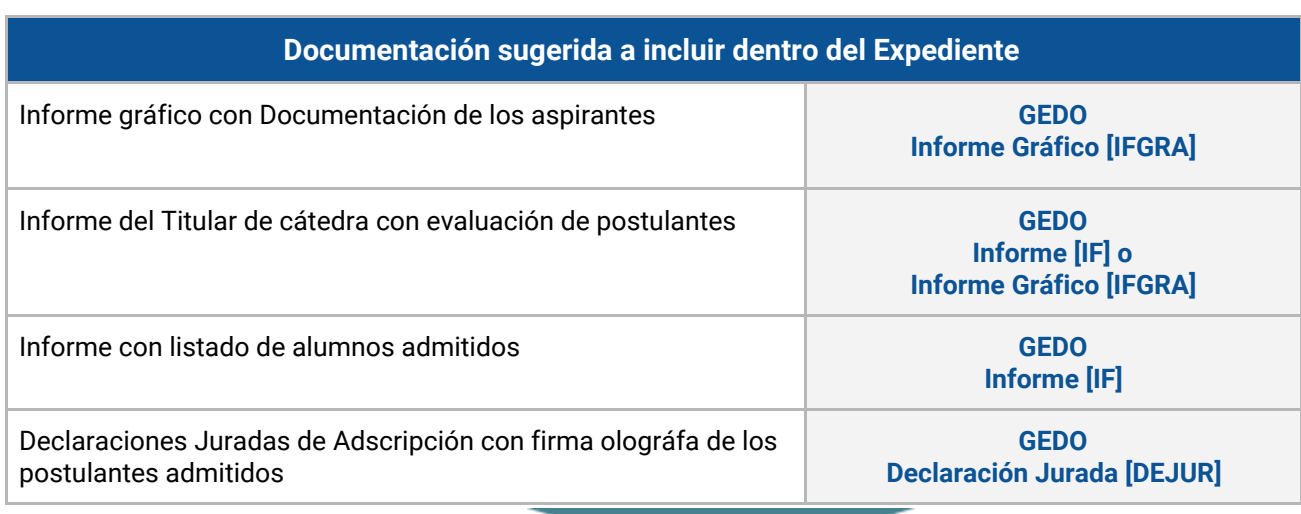

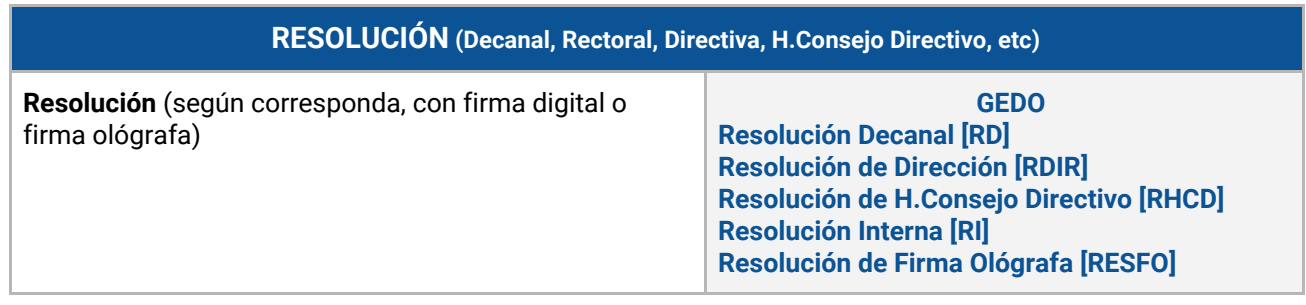

## **Documentación de Referencia:**

*Propia de cada Depedencia*